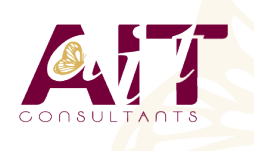

**SARL ONEO**  1025 rue Henri Becquerel Parc Club du Millénaire, Bât. 27 34000 MONTPELLIER **N° organisme : 91 34 0570434**

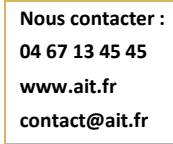

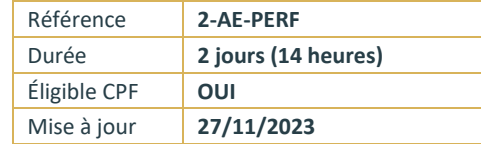

# **After Effects - Perfectionnement**

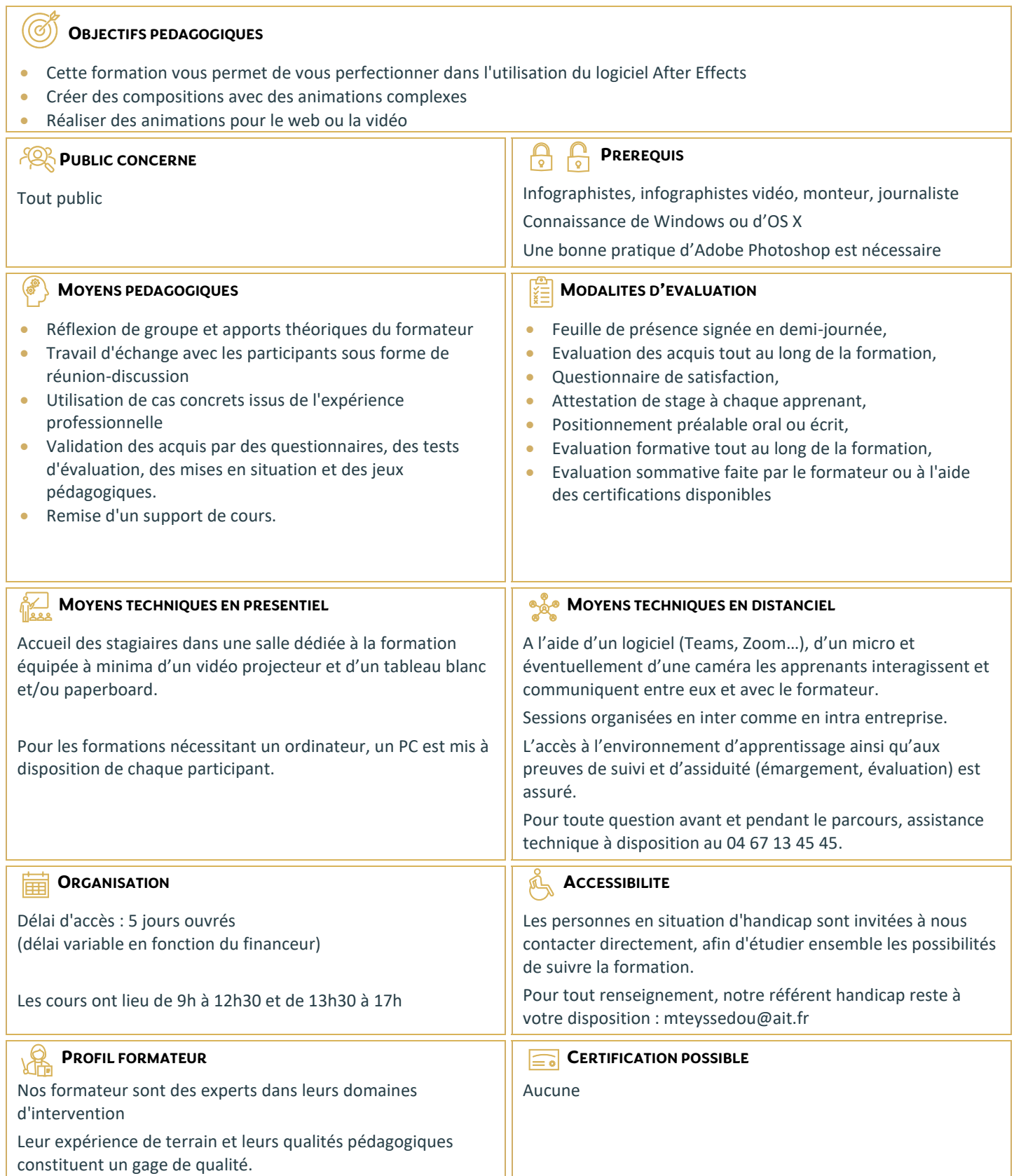

## **After Effects - Perfectionnement**

#### **ANIMATION 3D AVEC METRAGE EXTERIEUR**

- $\Box$  Principe de la 3D sous After Effects
- Calque 2D vers 3D
- Vues multiples pour positionnement des calques en 3D
- $\Box$  Création de caméra
- □ Paramétrage de la caméra
- $\Box$  Animation de la caméra
- $\Box$  Options de la caméra
- $\Box$  Création de lumières
- $\Box$  Type de lumières
- Animation de lumières
- Options de lumières
- $\Box$  Options de projection d'ombres
- $\Box$  Options de surface des calques 3D

#### **ANIMATION 3D AVANCEE**

- $\Box$  Lissage de trajectoire
- $\Box$  Tremblement
- Assistant d'images clés
- $\Box$  Éditeur de graphique
- $\Box$  Expressions

### **TRANSVERSALITE AVEC PREMIERE PRO**

- $\Box$  Création d'un projet dans After Effects
- $\Box$  Utilisation de Adobe Dynamic Link pour l'importer dans Première sans rendu
- $\square$  Exportation d'une séquence Première Pro vers une composition liée After Effects
- $\Box$  Modification de la composition sous After Effects
- $\Box$  Bascule vers Première : modification prise en compte